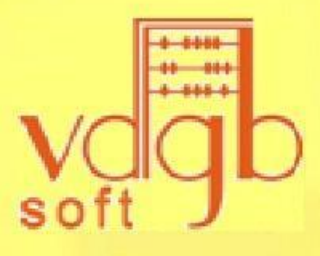

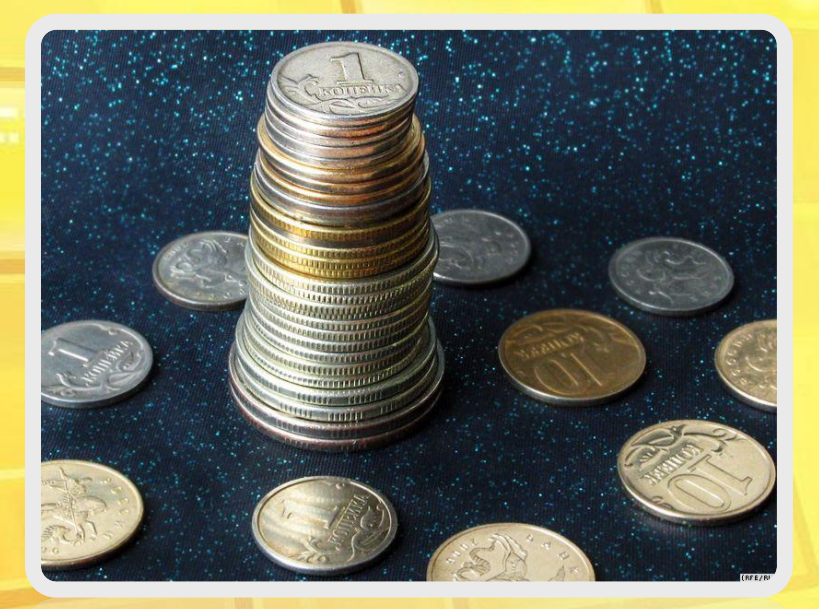

## **Управление дебиторкой**

**Компания 1С:ВДГБ**

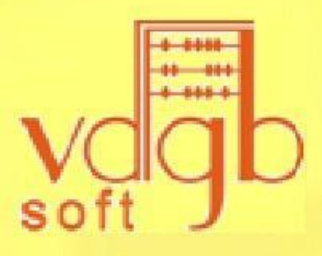

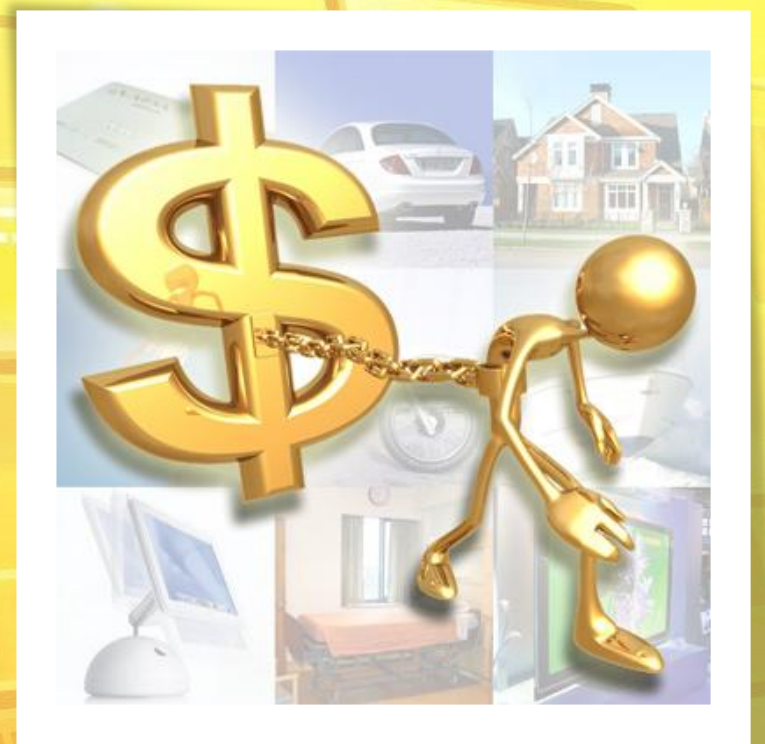

## **Практика работы с долгами**

**1С: Управление предприятием ЖКХ**

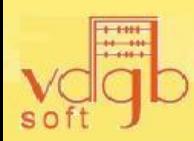

- Предупреждение возникновения долгов:
	- Полная открытость информации
		- Полное раскрытие расчета для любого получателя услуг,
		- Вся информация о тарифах
	- Быстрая доставка платежного требования, извещения
		- Формирование платежных требований с максимальной скоростью,
		- Возможность доставки через сайт «ВДГБ: Сайт управляющей компании ЖЖКХ, ТСЖ и ЖСК» на «1С-Битрикс»
	- Широкие возможности оплаты.
		- Интеграция с любыми операторами приема платежей
		- Интеграция с кассовым оборудованием

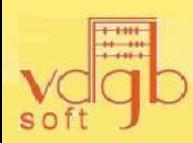

- Работа с существующими долгами:
	- Досудебная работа
	- Судебная
	- Исполнительное производство

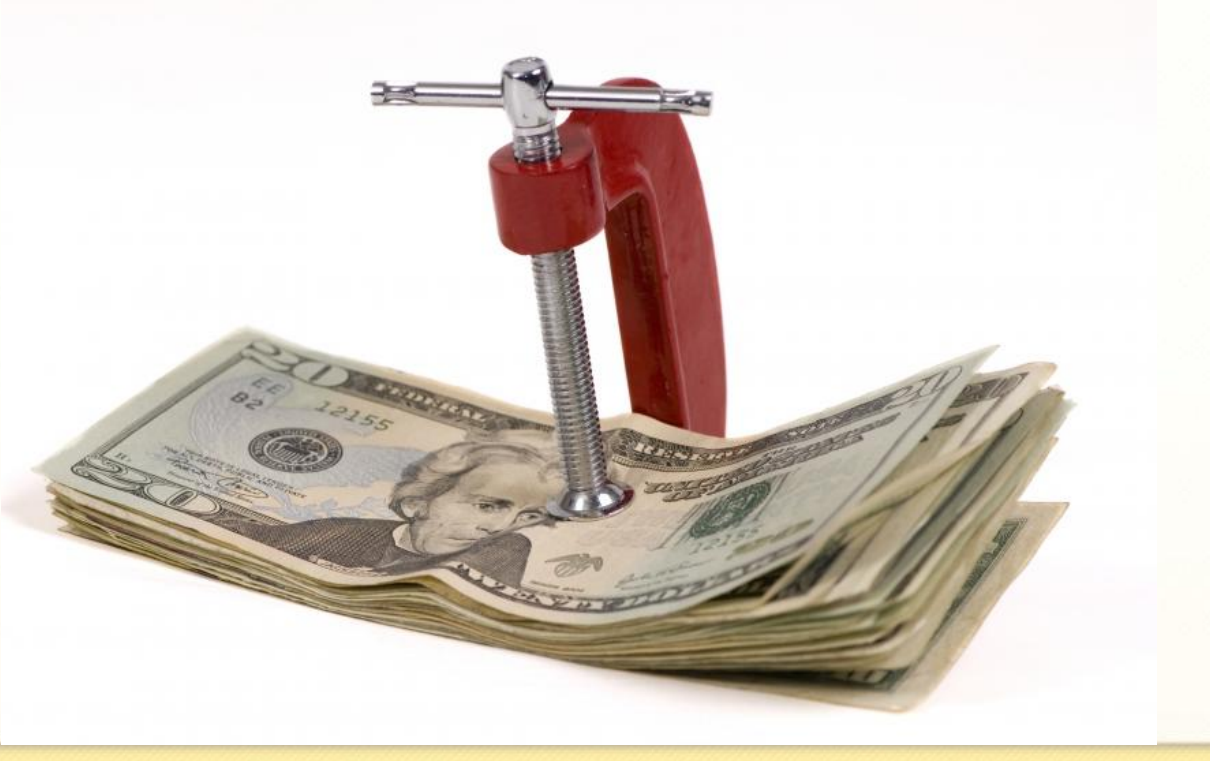

**1С: Управление предприятием ЖКХ**

# **Удобные средства для работы с долгами**

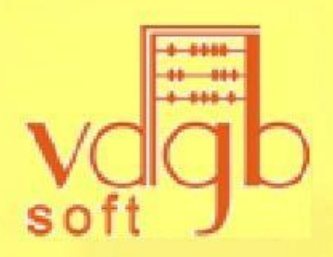

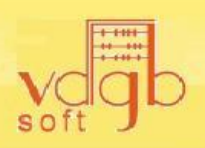

#### ■ Основные виды деятельности порождающие массовое возникновение долгов

- **Оказание услуг ЖКХ**
- Оказание услуг Аренды

**Типы долгов**

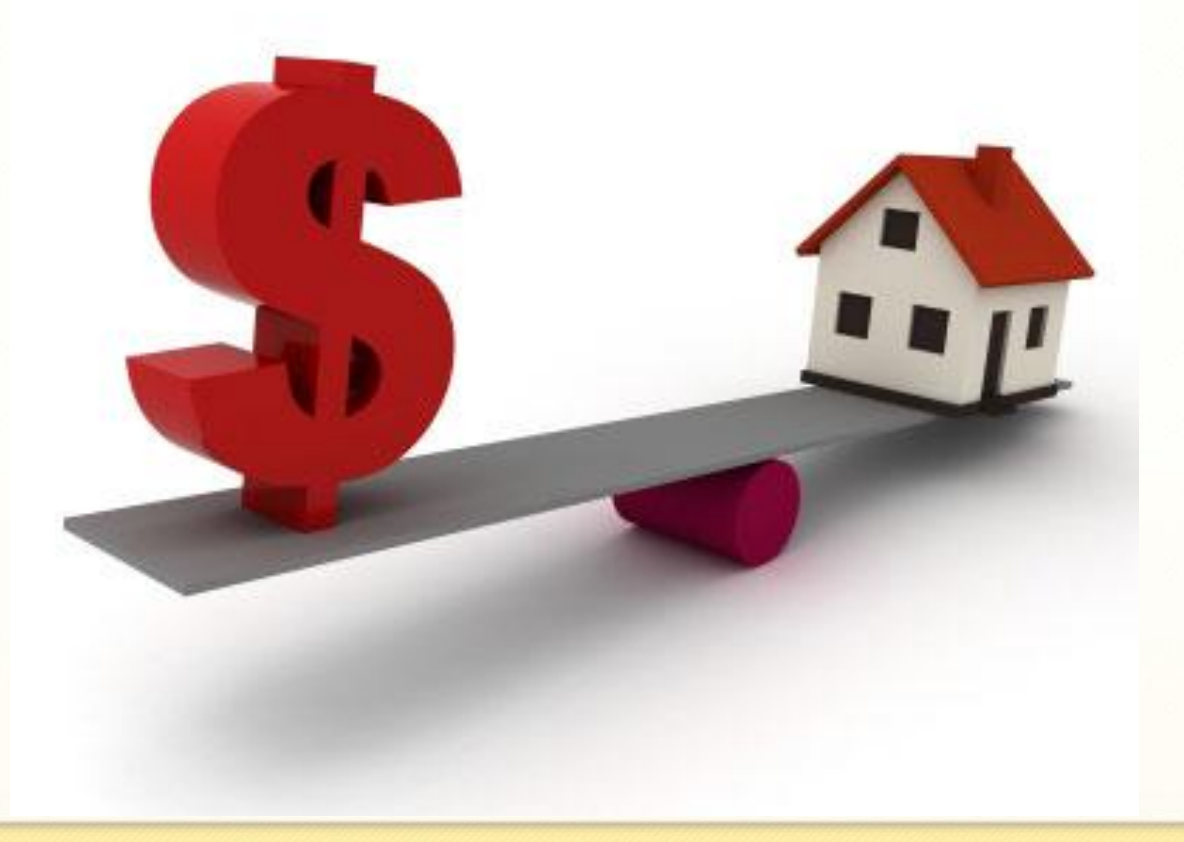

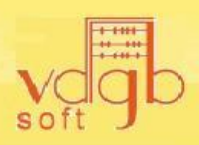

## **Отбор должников**

## ■ Отбор должников по различным условиям

- По сумме долга
- По сроку долга
- По зданиям и группам зданий

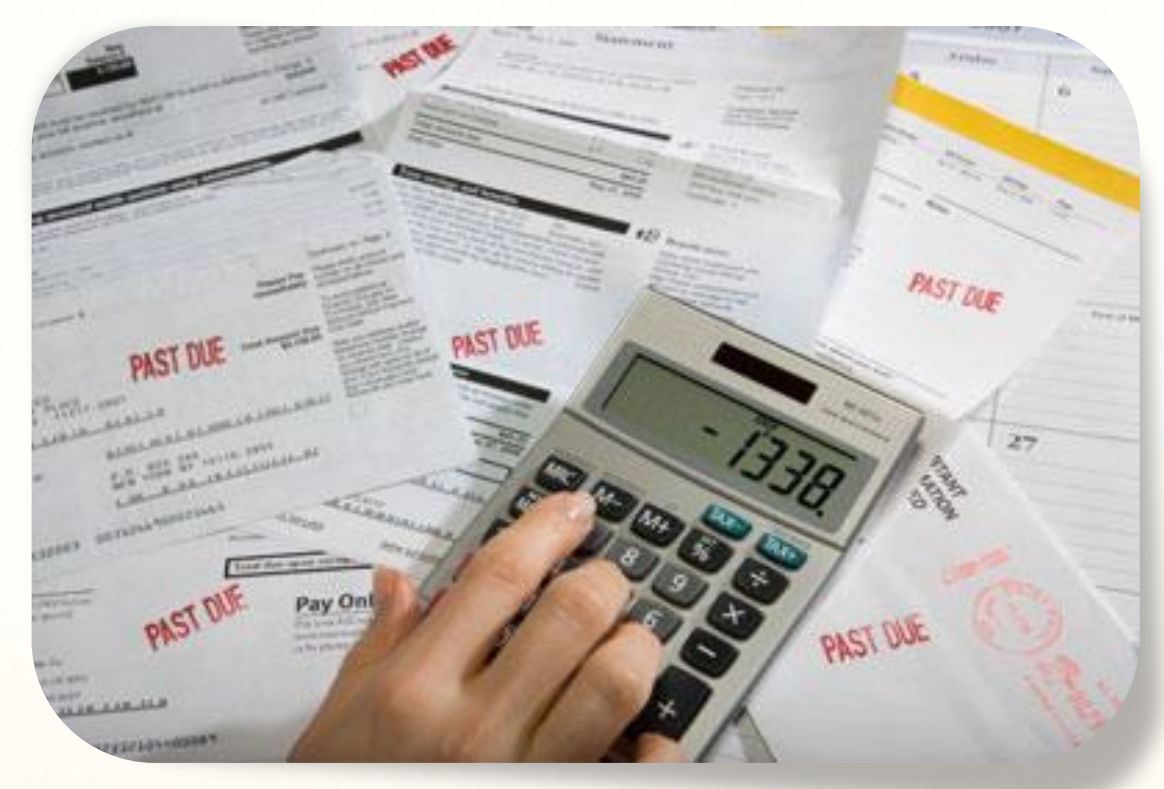

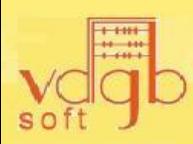

#### • Специальный интерфейс для юриста

- Единое «окно»
- Многоступенчатый фильтр по должникам
- **Вся история** взаимоотношений
	- История выписанных предупреждений
	- История исковых заявлений
	- История судебных соглашений
	- Подробнейший анализ взаиморасчетов

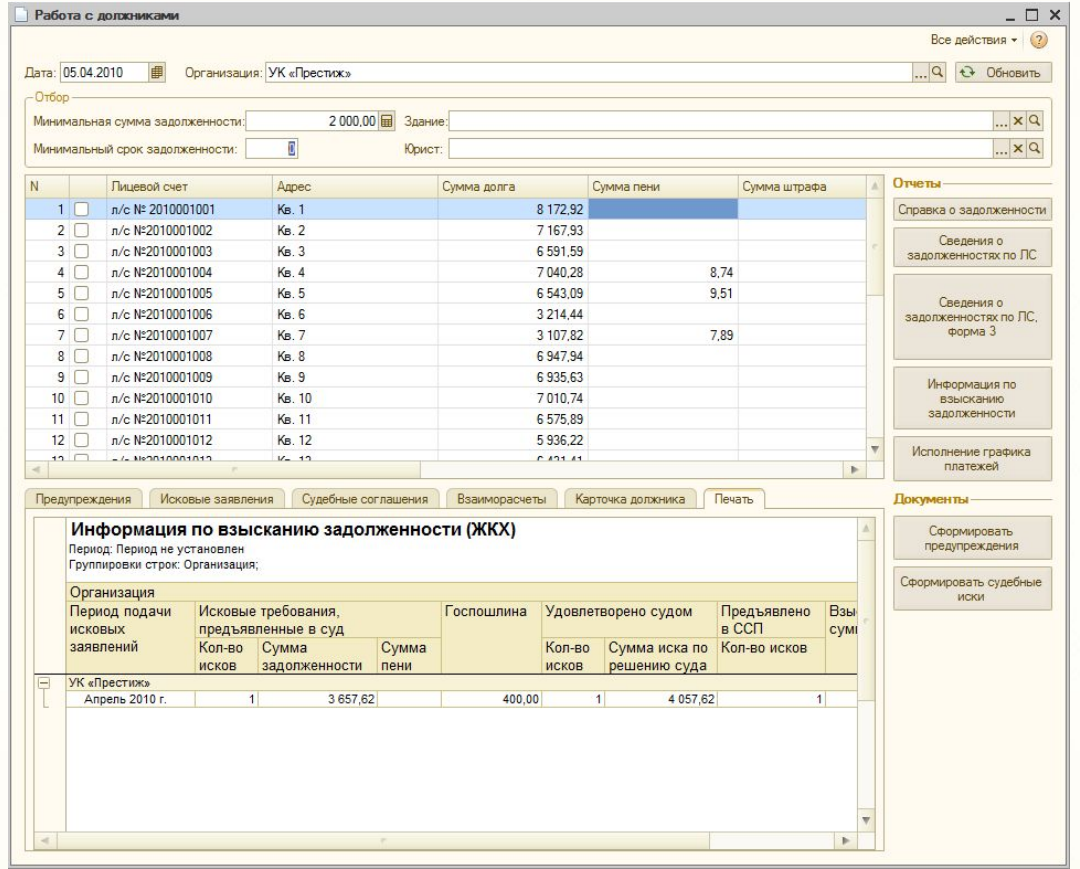

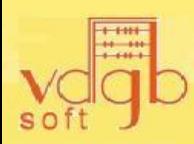

- Набор отчетов по дебиторке
	- Справка о задолженности проживающему
	- Сводный отчет о задолженностях
	- Сведения о задолженности по лицевому счету по форме №3
	- Информация по взысканию задолженности
	- Исполнение графика платежей

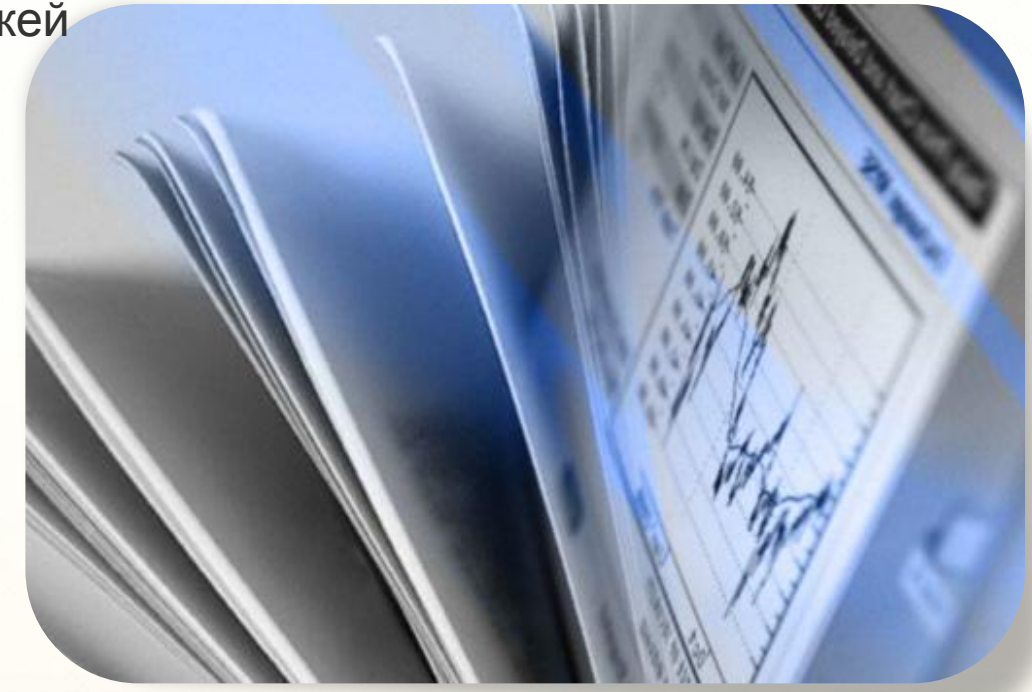

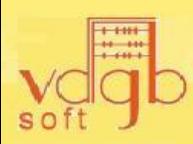

#### • Отражение операций судебного производства

- Отражение различных типов операций
	- Иск
	- Судебный приказ
- Возможность погашения до суда
- Параметры судопроизводства
- Параметры Исполнительного производства
- Печать исковых заявлений
- Расчет пошлины
- Судебное соглашение
	- Формирование графика платежей

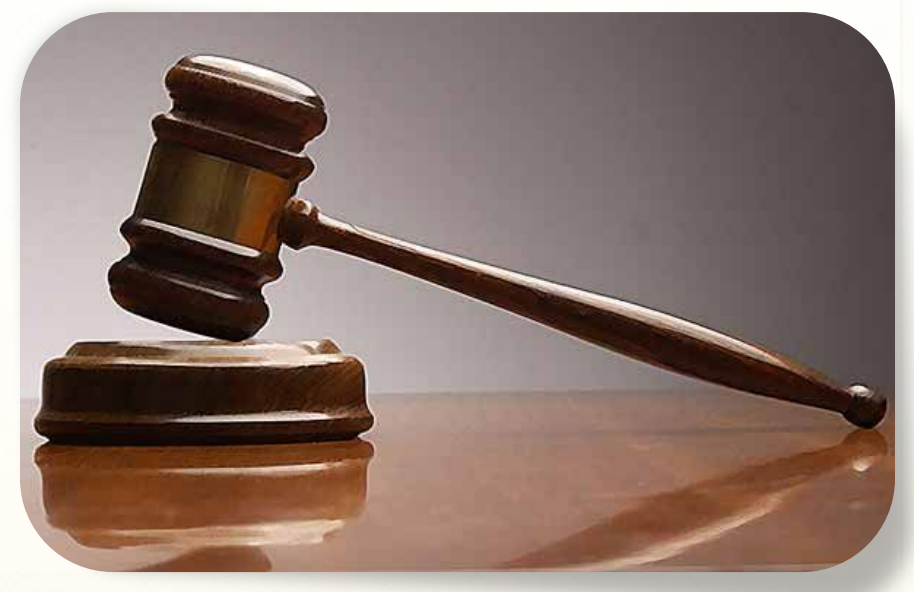

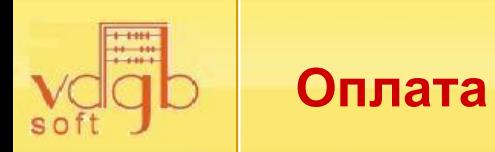

#### ■ Учет пени

- Автоматизированный расчет пени
	- С учетом истории ставок пени
	- Настройка периода оплаты
- Различные варианты зачета пени
	- Первоочередная оплата пени, затем услуги
	- Пропорциональное распределение оплаты по пени и услугам
	- Первоочередная оплата услуг, а затем пени
- Гибкие методы распределения оплаты по услугам и периодам задолженности
	- Первоочередная оплата услуг, затем долгов
	- Первоочередная оплата долгов, а затем услуг
	- Пропорциональное распределение оплаты по долгам и услугам

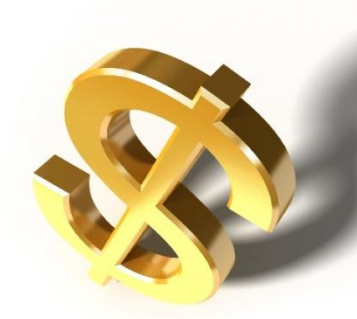

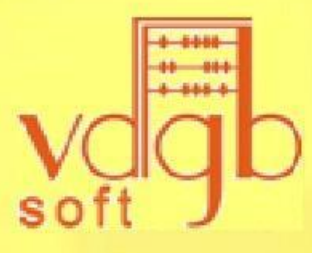

# *Благодарим за*

*внимание!*

▪тел**. 8 (495) 980-25-39** ▪факс: **8 (836) 230-40-09** ▪сайт: **www.vdgb-soft.ru** ▪е-mail: **clients@vdgb-soft.ru** ▪skype: **vdgb\_sale, vdgb\_partner** ▪ICQ: **582996416, 552806018** ▪twitter: **https://twitter.com/vdgb\_soft** ▪YouTube: **http://www.youtube.com/user/VDGBSOFT**

**Компания «1С:ВДГБ», 2011 г.**